RSUD dr. Doris Sylvanus Palangka Raya Jln. Tambun Bungai No. 4 Palangka Raya - Kalimantan Tengah 7

[http:rsdorissylvanus.k](http://http:rsdorissylvanus.kalteng.go.id)alteng.go.id

Pemerintah Provinsi Kalimantan Tengah / RSUD dr. Dori

#### Raya

# Admission

No. SK :

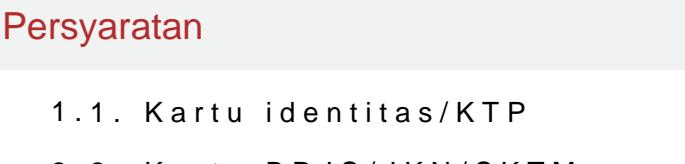

- 2.2. Kartu BPJS/JKN/SKTM
- 3.3. Surat rujukan
- 4.4. Permintaan rawat inap

Sistem, Mekanisme dan Prosedur

#### RSUD dr. Doris Sylvanus Palangka Raya

Jln. Tambun Bungai No. 4 Palangka Raya - Kalimantan Tengah 7 [http:rsdorissylvanus.k](http://http:rsdorissylvanus.kalteng.go.id)alteng.go.id

Pemerintah Provinsi Kalimantan Tengah / RSUD dr. Dori Raya

- 1.A. Admisi Poliklinik Rawat Jalan / Rawat Inap: 1. Menerima pasien bar / Registrasi Rekam Medik dengan membawa SEP Rawat Jalan . 2. Menje General Consent (GC) kepada pasien / Keluarga Pasien dan memberika Pasien dan Tata Tertib Rumah Sakit . 3. Pencetakan Stiker Identitas . loket keuangan kemudian mengembalikan SEP Rawat Jalan, General Co Loket Pendaftaran kemudian menunggu di Poliklinik yang dituju. 5. Pas dinyatakan Rawat Inap dari Poliklinik, Pasien / Keluarga Pasien kemba sebagai berikut : - Mengisi Formulir Persetujuan Rawat Inap oleh Pasie Formulir Data Pasien oleh Pasien / Keluarga Pasien. - Menjelaskan dai Consent (GC) kepada pasien / Keluarga Pasien dan memberikan Leaflet Tata Tertib Rumah Sakit . - Menjelaskan dan mengisi Form Selisih Biay pelayanan dengan adanya selisih tarif. 6. Mencari dan memesan ruanga ruangan penuh, maka mencari ruangan alternatif untuk penempatan se Untuk pasien bedah, apabila Bed penuh, maka akan masuk ke daftar a Ruangan Rawat Inap Dahlia dan Ruangan Rawat Inap Edelweis. 9. Penc Identitas Pasien apabila sudah mendapatkan Ruangan Rawat Inap. 10. Medik pasien kemudian kembali ke poliklinik untuk diantar oleh perawa Inap . 11. Untuk pasien Kemoterapi setelah selesai untuk melengkapi a berkas Rawat Inap ke Loket pendaftaran (Loket 4/C) untuk dicetak SEP ke poliklinik untuk diantar oleh perawat poliklinik ke Ruang Rawat Inap manual Surat Jaminan Rawat Inap Pasien dari Ruangan Rawat Inap. 13 manual Surat Rujuk Balik ke PKM/Dokter Keluarga/RS Daerah. 14. Mem Surat Rujukan ke Rumah Sakit Luar daerah.
- 2.B. Admisi IGD Rawat Jalan / Rawat Inap: 1. Registrasi pasien baru / pa Registrasi pasien ke buku register. 3. Pencetakan Stiker Identitas Raw Pasien Rawat Jalan IGD. 5. Pasien dinyatakan Rawat Inap untuk admin Formulir Persetujuan Rawat Inap oleh keluarga pasien Pengisian Formulir Persetujuan Rawat Inap oleh keluarga Pasien. - Mengisi Formulir Data Pasien oleh keluarga pasien Formulir General Consent kepada keluarga pasien dan memberikan Lea Tata Tertib Rumah Sakit . - Menjelaskan dan mengisi Form selisih Biay pelayanan dengan adanya selisih tarif` 6. Pencetakan Gelang Pasien d status Rekam Medik Pasien. 8. Menginput / membilling biaya perawatar Pihak ke 3. 9. Membuat dan mencetak Rujukan online ke luar Rumah Sa 07.00 WIB)

RSUD dr. Doris Sylvanus Palangka Raya

Jln. Tambun Bungai No. 4 Palangka Raya - Kalimantan Tengah 7

[http:rsdorissylvanus.k](http://http:rsdorissylvanus.kalteng.go.id)alteng.go.id

Pemerintah Provinsi Kalimantan Tengah / RSUD dr. Dori

Raya

## Waktu Penyelesaian

#### 1 Jam

Kurang dari 1 jam.

#### Biaya / Tarif

Tidak dipungut biaya

Tidak ada biaya

Produk Pelayanan

1.Pelayanan Admission

## Pengaduan Layanan

Hotline : 0811-5230-044 Kotak Saran Email: humasrsdoris@gmail.com